T08 MOSN Distribution

FRCM: T. H. Van Vleck, Dennis Capps

JATE! OH/17/73

/-

/-~

/-.\_

SUBJECT: Changes to Initializer for Message Cocrdinatcr

<sup>A</sup> new facility called the Message Coordinator has been added to the initializer. It allows the initializer to run multiple<br>terminal channels, and lets the daemons run without terminals of<br>their own, serding their messages to the initializer tor<br>disposition.

The system also has the ability to login the daemcns automatically or on operator request.

Many miscellaneous improvements have been made to the operation ot the initializer and to the messages it produces.

This document has two parts: the first part describes the exterral changes made to the operation cf the initializer, from the poirt of view of the operator. The second part of tris document goes into more detail about the internal changes made to the initializer programs, from the ooirt of view of the system programmer.

essage Coordinator External char§@S

Changes to Initializer Messages

Several of the messages typed by the initializer have been shortened, to make the system bootload sequence faster.

The first message typed by the system at bootload will be <sup>a</sup> message of the form

Hultics SYSIU — MM/DD/YY HHMH.S est DAY

giving the system ID and the date and time.

The system will then reduest one of the ring—1 commands by typing

Command!

The legal commands are still "reload." "startup," "multics." "standard." "bos," and "shutdown," but this list will not be typed uhless the operator gives an incorrect command.

when the operator types "startup." "multics," or "staniard" no comment will be made during the crossing into ring 4. Insteac of "Command!" in rirg 4, the initializer merely types

R

to indicate that another command may be issued.

The tine which prefixes initializer messages has been shortered to four digits only. The time will be followed by an abbreviation for the "source" from which the message came. For example,

1322 as LOGIN 2741 501 tty194 Smith.Multics

is the form of <sup>a</sup> login message. The "as" above identifies the message as coming from the answering service source.

 $\frac{1}{2}$ 

Message Coordinator **External charges** External charges

#### System Startup

 $\overline{)}$ 

 $\frac{1}{2} \frac{1}{2} \frac{1}{2}$ 

<sup>A</sup> special list of commands can be set up by the system orogramners to be executed when the answering service is started. These commands are kept in "system\_start\_up.ec", and come in two sectiors: those executed before the answering service is started. anc those executed lust after the answering service comes up.

Normally» the system\_start\_up.ec will turn on the message coordinator before running the answering service, and will automatically log in the daemons immediately after the answering service is ready. It the initializer is to operate more than cne terminal channel, the additional chanrels will be attacted automatically at this time.

The ncrmal mode of operation tor the system will be to use the system master console (BOS typewriter) as the first initializer corsole, and to automatically add one or more terminal chanrels to the initializer during startup.

The startup sequence on the system console will lcok like this!

ol BOOT s) MULTICS 19.1 - 02/14/72 1949.3 EST WED<br>s) CCMMAND: o) STARTUP sl <sup>R</sup>

lires typed by the system are indicated (in this document orly) by "sl" and lines typed by the operator are incicated by "cl". After the "R", the system console will not be used for most output except for the usual disk error, tape mount, programmer, and hardcore error messages.

It channel "tty192" is the terminal channel which will be usec by the initializer for regular messages, it will be hard-wired to the system or the operator will have dialed it up before typing BOOT» as usual. The output on this console will look like this:

s) tty192 attached by system control. s) 1950 as Multics 13.63 answering service 6.12 s) 1951 as LOGIN Daemon io1 to1 10.SysDaemon<br>s) 1951 as LOGIN Daemon bk – bk – Backup.SysDaemon s) 1951 as LCGIN Daemon bk s) 1952 io1 IO DAEMON READY TO START s)  $\leftarrow$   $\leftarrow$  ioi sl 1952 bk r 1952 A.801 25+99  $s)$  --> bk

The lines beginning with "-->" indicate that the source warts input. They are called "sentinels." To input <sup>a</sup> line to the daemon, the operator uses the "reply" command.

Message Coordinator **External charges** 

 $\frac{1}{\sqrt{2}}\int_{\mathbb{R}^{2}}\frac{1}{\sqrt{2}}\,dx$ 

o) reply io1 init ortdim orta3u s) <sup>R</sup> o) reply bk start\_dump sys\_dirs xyz s) <sup>R</sup> s) <sup>1953</sup> io1 act\_ctl\_t IO Daemon accounting initialization. s) <sup>1953</sup> io1 Is tris the first or seconc IO daenon?  $s)$  --> iol s) 1953 bk Erter primary dump-tape label:  $s)$  --> bk 0) reply bk IC-75 s) <sup>R</sup> o) reply io1 first s) <sup>R</sup> s)  $1954$  io1 Type "yes" if prtdim prta34 is correct:  $s)$  -->  $i \circ 1$ 

and so forth. The example above shows how tre system intermixes output lines tron all of the sources on <sup>a</sup> single console, ard tow the operator replies to <sup>a</sup> request for input from <sup>a</sup> source.

It more than one terminal channel is connected to the initializer, the output from tre various sources (caenon processes, etc.) can be routed to divide the work between several consoles. For example, all the daemons could be handled by cne terminal, and the answering service could use another. Or, if all the terminals are broken, the system can be run completely from the system console (but this setup would be bad tor the system, since whenever the operator is typing in or the system is typing out on the system console, the entire Multics system is hurgt and on <sup>a</sup> two—cpu configuration, the system may crash it <sup>a</sup> ring-zero message has to wait too long for the master console.)

All terminals attached to the initializer may input initializer commands. (It is possible to restrict <sup>a</sup> terminal to only certain commands, but this will not be done at first.)

It is sometimes cifficult to input an operator command between output messages on an initializer terminal, because the system keeps interrupting. If the operator types an empty line on an initializer terminal, the system will respond

OPER:

and suspend output on that terminal channel. Hren tre operator completes his command, the output will be restarted, with no messages lost. If the operator does not finish his command in one mincte, the cutput will be restarted. (This feature does rot work tor the bootloao console.)

Adnin mode and editing of the message of tre day can be done from any initializer terminal; but only one terminal can be operating

Message Coordinator **Exfermal changes** 

 $\overline{\phantom{a}}$ 

 $\sim 10^{-1}$ 

in this mode at <sup>a</sup> time.

Terminals may also be added to the initializer dynamically. To do this, the operator dials <sup>a</sup> terminal into Multics as it he were Joing to log in, but instead of typing "login", he issues <sup>a</sup> "dial" command:

s) Multics 18-68 MIT, Cambridge, Mass. s) Load =  $41.0$  out of  $50.0$  units! users =  $41$ o) dial systen

An optional identifier may be typed after "system," to incicate that the command has been issued by an authorized operator. The dialed terminal will then get <sup>a</sup> message of the form

s) TTY37 405 chn tty196 olaled to Initializer.

Also, or the initializer console, <sup>a</sup> message stating that the terminal has dialed up will be printed.

s) 1137 as dial\_ctl\_: TTY37 405 tty196 dialed to Initializer.

The operator should then issue a series of commands to accept the termiral channel and to route output to it.

```
0) accept tty196
s) R
0) define vc2 tty tty196
sl R
ol route dumb user_i/o vc2
sl R
```
The response on the dialed terminal will be <sup>a</sup> message saying that the initializer has attached the crennell

s) tty196 attached by system control.

followed by whatever messages are routed to the terminal chanrel.

when the operator is finished with a dialed terminal, or if a curious user tries to dial the initializer without permission: the operator may disconnect the crannel from the initializer and make it available for dialups again by typing <sup>a</sup> "drop" commanci

0) drop tty19E sl <sup>R</sup>

The response on the dialed terminal will be <sup>a</sup> message like "please reissue dial command," and at this point the terminal may , be re—dialed, or used for regular logins, or hurg up. YULTICS OPERATING STAFF NOTE MOSN-270

page 6

Message Coordinator

Ennon Messages

If the operator types a command with any of the illegal characters ";" or "[" in it, the system will respond with the message

syntax error

and ignore the command.

If a terminal is restricted to Issuing only certain commands and attempts to issue a command it is not allowed, the system will respond

privilege error

and ignore the command.

If a ferminal attempts to enter admin-mode, reconfigure the system, or edlt the message of the day, and some other terminal is already doing either of these-operations, the system will respond

function busy.

and igncre the command.

Other error messages will be found in MOSN-XXX, "Initializer Messages".

#### Qiiiluuliies

Occasiorally, the message coordinator may stop operating due to an ITT overflow, a device read error, or other system problem.<br>Try issuing the "reset" command in such a case. This will attempt to restart all channels. Channel restart is also attempted if system control encounters any fault.

Message Coordinator **External charges** 

## Daemon Cperation

 $\overline{\phantom{0}}$ 

 $\frac{1}{2} \frac{1}{\sqrt{2}} \left( \frac{1}{2} \right)$ 

 $\overline{\phantom{0}}$ 

The daemon processes have not been-changed in any way by the installation of the message coordinator. They type the same messages» and expect the same input: their input and output is. however, passed through the initializer or its way to and from<br>the terminal channel.

To cause <sup>a</sup> daemon to be logged in from the initializer» the operator may type

login Perspnio Prolectid sourceid

The daenon will then log in, and attach its input and output to the initializer, as <sup>a</sup> source with name "sourceid." For example, <sup>a</sup> seconc I0 daemon can be logged in by typing

ol login I0 SysDaemon io2 s) <sup>R</sup> sl 1721 as LCGIN Daemon io2 io2 I0.SysDaemon

or <sup>a</sup> complete dump may be started by typing

- o) login Dumper SysDaemon dump
- sl <sup>R</sup>
- sl 1721 as LCGIN Daemon dump dump Dumper.SysDaemon

To cause <sup>a</sup> daemor to log out, the operator issues the "logout" command from the initializer, giving the person and project ic of the daemon. Thus» to log out the dumber, the operator types

0) logout Dumper SysDaemon dump

- sl <sup>R</sup>
- s) 2231 as LOGOUT Daemon dump dump Dumper.SysDaemon 12:11

To cause all daemon processes to be logged out, when the system is being shut down, the operator types

logout \* \*

Occasiorally, the operator needs to send <sup>a</sup> "quit" to <sup>a</sup> daemon process. <sup>A</sup> special command is required because the ATTh or INTERRUFT button on an initializer terminal is connected to the<br>initializer, rot to the daemon, and will be ignored by system<br>control. To send a quit to a daemon, the operator must type

ouit sourceid

and the daemon will accept the quit after it has been passec from the initializer.

 $\blacktriangleright$ 

 $\overline{\phantom{0}}$ 

 $\overline{\phantom{0}}$ 

Message Coordinator **External charges External charges** 

## Interface Improvements and Bugs Eixed

The fault message tyoed on an error in the initializer is no longer missing the first character of every line.

Faults during a reload are no longer fatal.

The irformation tyoed when <sup>a</sup> fault occurred in the initializer process used to be slightly garbled: this bug has been fixed, and furthermore once the answering service is running the fault information will be written into <sup>a</sup> oumo tile rather than tycec on the console.

QUIT is now allowed in the initializer until the answering service or the message coordinator has been started.

On the cevelopment machine, if the admin mode password is "\*", the password will not be requested and adnir mode will be entered imnediately.

The "entering admin mode" messace has been removed. The ready message from the listener is sufficient ccnfirmation that acwin moce has been entered.

Message Coordinator

 $\mathbf{r}$  and  $\mathbf{r}$ 

The rest of this document is intended for system programmers who need to know how the message coordinator operates, and what the system commands are which affect the use of initializer termiral charnels.

# **QYELVIER**

There are three major components to the message coordinator implementation: a major revision of system\_control\_ to harcle nultiple input consoles, a new program called the message coordinator which handles multiple oputput consoles and message nouting, and a new device interface module called the "message nouting DIM" ("mrd\_"), which does input and output to special data segments instead of on a terminal channel.

The message coordinator relies heavily on the interprocess communication event-call facility. The following kinds of event call channels are used in the initializer process:

 $\sigma$  . The second  $\sigma$  is the second

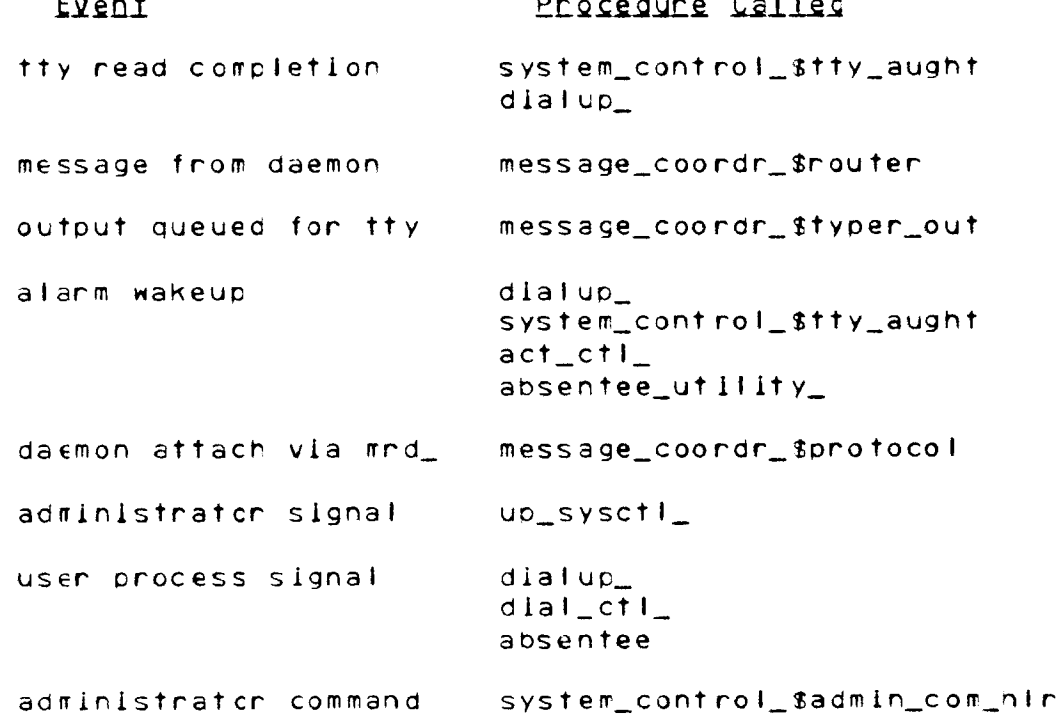

The first console attached by system\_control\_ is handled differently from the rest of the initializer terminal channels. Output to it is written on the stream "master\_i/o", and lingul from it is read cirectly through los\_. The initializer process's single block point is in the OIM which handles this first console. Additional terminal channels are handled by event-call

Wessage Coordinator Internal charges

orocedures (tty\_aught for input, typer\_out for output) which perform I/O directly on the channel without the use of ios\_.

The main data bases which are used by the message coordinator are:

mc\_anstbl one entry per device channel

MRT message routing table

vcons\_tab virtual console table

mc\_message incoming messages for initializer

xxx\_message inbut messages for other sources

ttyxxx\_oueue queued output messages for devices

These tables are all completely reconstructed every time the message coordinator is started. All of trese segments are kept in >system\_control\_dir. Their ring brackets should be 4,4,4 and access should be RH for the initializer and for the oaenon processes, and null for everybody else.

There are several commands which system programmers may use to fird out the status of the message coordinator tables.

dump\_mrt dump Message Routing Table<br>dump\_vct dump Virtual Console Table dump Virtual Console Table dunp\_devq dump device queue dun0\_msg dump source message segment restart\_chn attempt to restart device queue

Consult the writeups of these commands in the SPS for details of their use.

I

Message Coordinator

Internal changes

# System startup deck implementation

"system\_start\_up.ec" located in the directory The segment >system\_control\_dir is used to cause the whole message coordinator facility to be invoked automatically when the system is started up. This exec\_com is invoked twice, once before the answering service is initialized and once after. Its first angument is "pant1" on the first call and "pant2" on the second  $cal$ all.

The following is an example of a system\_start\_up.ec:

```
& MIT system startup deck
\mathbf{g}&commanc_line off
& goto &1
\mathbf{S}&label parti
system_control_$command mc
admin$accept tty192
admin$redefine default_vcons ofw_ tty tty192
admin$define scc tty tty192
admin$define asc tty tty192
admin$define tpc tty tty192
admin$reroute sc mc_i/o scc
admin$reroute as severity (1 2 3) asc
adminsreroute tape tape tpc
admin$define loc tty tty192
admin$define bkc tty tty192
admin$route lo1 user_i/o loc
admin$route io2 user_i/o ioc
admin$rcute bk user_1/o bkc
admin$route (cd1 cd2) user_i/o bkc admin$define bkc log iolog
Rauit
\mathbf{K}£label part2
system_control_$command login IO SysDaemon io1
system_control_$command login Backup SysDaemon bk
system_control_$command reply ioi init prtdim prta34
system_control_$command reply lo1 first
system_control_$command reply io1 yes
system_control_$command reply io1 start
&quit
3.
å end
```
Message Coordinator **Internal charges** 

The example given defines a number of items:

DESTINATIONS

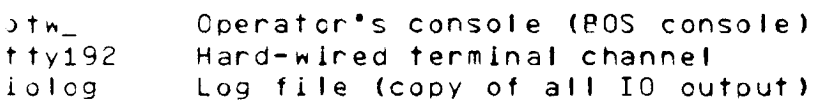

VIRTUAL CONSOLES

\* Emergency virtual console ' Jefault\_vcons Default virtual console System control console asc - Answering service console<br>loc - IO Daemon console IO Daemon console okc Backup console tpc Tape message console

SOURCES

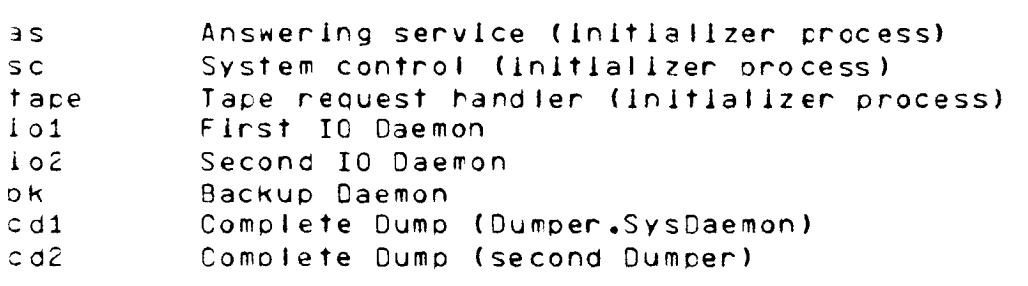

Message Coordinator Internal charges

/—~

/

# Operator Commands for Message Coordinator

Mary new commands have been added to the initializer to support<br>the message coordinator. They divide into six classes:

- 1. Commands dealing with device chanrels: accept, substty, and drop.
- 2. Commands dealing with virtual consoles: defire,<br>redefine, and undefine.
- 3. Commands dealing with routing: route, reroute, and deroute.
- M. Commands dealing with sources: reply and quit.
- 5. Commands dealing with daemons: login and logout.
- 6. Miscellaneous commands: mc.

All of these commands except "reply" and "mc" are supported in the answering service program "admin." "admin" obtains and checks arguments, and calls either "message\_coordr\_" (tor 1-4 above) or "daemon\_user\_manager\_" (tor Sl-

An entry point has been added to system\_ccntrol\_ so that the various exec\_com's and administrative commands may execute system control operator commands. Calling

system\_control\_\$command reply <sup>x</sup> hello

will cause the system control command "reply <sup>x</sup> hello" tc be executed.

Message coordinator **but all a commercial commercial commercial commercial commercial commercial commercial commercial commercial commercial commercial commercial commercial commercial commercial commercial commercial comm** 

Command! accept

Usage: accept <sup>a</sup> device channel ard connect it to initializer

Format: accept TTYXXX -RESTRICT-

This command is used to pick up a terminal channel and add it to<br>the - initializer's - device complement. If RESTRICT is rot the iritializer's device complement. If RESTRICT is rot<br>specified, or if it is "full", the device will be able to issue<br>all operator commands. RESTRICT may also be

nore no commands allowed

reply only "reply" is allowed

query only "who" and "hmu" are allowed

It the channel appears in the answer\_table» then it must eitter have state <sup>0</sup> (not ir lines file) or be dialed to the initializer.

Response: TTYXXX attached by systen control.

Command: substty

Usage: swap ore device for another

Format: substty TTYXXX TTYZZZ

This command causes TTYZZZ to be attached and TTYXXX to be Jropped. All output queued for TTYXXX will be placed in the queue fcr TTYZZZ.

Qesponse! TTYZZZ attached by system control. same message as for "drop" on TTYXXX

Commanct drop

Usage! remove <sup>a</sup> device channel from system control

Format: drop TTYXXX

This conmand causes <sup>a</sup> device channel to be removed from the message coordinator. Any pending output for the channel is lost. If the channel was dialed to the iritializer. it is disconnected.

Qesponsei please reissue dial command (only if chanrel was dialed)

Message coordinator Operator commards

Command: define

 $\leftarrow$ 

 $\left($   $\right)$ 

 $\leftarrow$ 

Usage: associate virtual console with channel

Format! define VCONS TYPE DEST

This ccmmand creates <sup>a</sup> new virtual console if VCONS does rot already exist. The destination DEST is then added to the aiready exist. The destination UEST is then added to the<br>destination list for VCONS. A virtual corsole may have up tc 8 destination list for VCONS. A virtual corsole may have up to 8<br>destinations. If TYPE is "tty" then DEST must be a channel ID which has been accepted previously. If TYPE is "log" then DEST<br>is the rame of a log file to which messages will be added as trey are sent to VCONS. (These logs can be printed with "print\_log".)<br>If TYPE is "sink" then DEST can be any name: output sent to a sirk varishes.

Command: redefine

Usage: interchange one destination with another

Format: redefine VCONS OLD\_DEST NEW\_TYPE NEW\_DEST

This ccmmand removes one destination from <sup>a</sup> virtual console and adds another. NEW\_TYPE and NEW\_DEST are as above. If OLD\_CEST is a device channel which currently has output queued for it, no more output will be queued but all the queued output will be printed.

Command: undefine

Usage: remove destination from virtual console

Format: undefine VCONS 0L0\_DEST

This command removes a destination from a virtual console. If<br>VCONS is left with no destinations and output is routed to it. VCONS is left with no destinations and output is routed to the output will be typed on the bootload console.

Message coordinator **Oberator Commerds Oberator Commercis** 

Command: route

Usage: direct output from <sup>a</sup> source to virtual consoles

Format: route SOURCE STREAM VCONS

Tris command sends the output from the source SCURCE writter on the stream STREAM to the virtual console VCONS. If no entry for SOURCE, or for STREAM under SOURCE, exists in the MRT, one will be created. There may be up to 16 sources. Each source may have up to <sup>8</sup> streams, and each stream may have up to <sup>8</sup> virtual consoles. VCONS must have been previously defined. It is acced to the virtual console list for STREAM.

Command! reroute

Usage! change virtual console for a stream

Format: reroute SOURCE STREAM OLD\_VCONS NEH\_VCONS

This conmand alters the MRT entry for SOURCE and STREAM to charge <sup>a</sup> virtual console entry.

Commanc! deroute

Usage: remove virtual console from stream

Format: deroute SOURCE STREAM 0LD\_VCONS

This command removes <sup>a</sup> virtual console from the output list for <sup>a</sup> given SCURCE and STREAM. It the stream is left with no virtual consoles, output will be sent to the cefault virtual corscle, which is usually defined to the system master console.

Message coordinator and operator of the Operator commards

Command: reply. r

 $\overline{\phantom{0}}$ 

 $\frac{1}{2}$  ,  $\frac{1}{2}$ 

/"

P

usage: send input lire to <sup>a</sup> source

Format: reply SOURCE REST OF LINE

This command sends an inout line to the given source. The ircut line is placed in the segment "SOURCE\_message" and <sup>a</sup> wakeuo sent to the source. When the source calls to read via mrd\_, it will extract the message from the segment.

Command: Quit

Usage: send Quit to <sup>a</sup> source process

Format: quit SCURCE

This command sets <sup>a</sup> flag in the segment "mc\_message" indicating that a quit has been sent. If the source process has called

1cs\_\$order (STREAM, "qu1t\_enable", null, status);

on one cr more of its streams attached through mrd,, the message routing DIM will check every ten seconds for the Quit flag» and sigral cult if tre flag is on.

MULTICS OPERATING STAFF NOTE MOSN-270

Message coordinator

Operator commards

Command: login

Usage: operator login of daemon

login FERSON PROJECT SOURCE Format:

This command causes the login of a daemon process at operator nequest. The FERSON.PROJECT must be a registered user with the "daemon" attribute. The outer module for the process being created is forced to be "mrd\_".

Command: logout

Usage: operator logout of daemon

Format: Hogout PERSON PROJECT SOURCE

This command causes the logout of a daemon process at operator request. If PERSON, PROJECT, or SOURCE is "\*", all users which match are logged out. SOURCE, or SOURCE and PROJECT, may be omitted, and are then assumed to be "\*".

 $\frac{1}{2}$ 

MULTICS OPERATING STAFF NOTE MOSN-270

Message coordinator

page 19

Command: mc

Usage: start message coordinator

Format: mc

This command causes system control to start the message cocrdinator.

 $\frac{1}{2}$ 

Message Coordinator **Future Olims** 

Several additioral improvements to the message coordinator and initializer have been deferred for the present.

- 1. System control should be modified so that the special characters "I" and ";" can be sent to a daemon.
- 2. Sone way of handling arguments to "startup" so that the operator car skip or modify parts of system\_start\_up.ec should be invented.
- 3. For installations which have initializer terminals in multiple locations, some indication that a command has been typed at another terminal should be provided. Currently, is is possible for <sup>a</sup> teriral to issue <sup>a</sup> command which causes output on some other terminal, and the output terminal has no indication of what caused the ouput.
- 4. Along with the above facility, installations with multiple, separated initializer terminals may wish to have an "intercom" feature. Such a facility can be provided now, in an inconvenient fashion.
- 5. An initializer command which lists the current device complement and routing should be provided. This command should produce output in the form of "route", "define", and so on so that its output can be used to take <sup>a</sup> temporary change to the standard routing, resulting from initializer message coordinator commands after startup, and make it \ permanent in system\_start\_up.ec.
- 6. <sup>A</sup> facility for the automatic dprintirg of log files. either at <sup>a</sup> given time interval or whenever the log becomes full, should be worked out.